# Qu'est-ce que le langage binaire ?

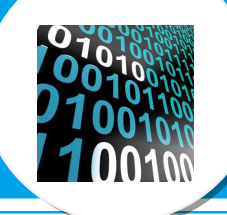

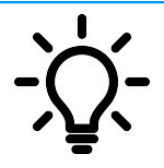

L'idée est de te permettre de mieux comprendre le fonctionnement interne d'un ordinateur et de tous les types d'appareils numériques car ils comptent en base 2 (0 ou 1) alors que nous, nous comptons en base 10 (0, 1, 2, 3, 4, 5, 6, 7, 8, 9).

#### C'est quoi un bit ?

Un bit est l'élément de base avec lequel travaille l'ordinateur : sa valeur est 1 ou 0. On peut comparer ça à : on/off ; vrai/faux ; marche/arrêt Bit est la contraction de **BinaryDigit**. Pour compter en binaire, l'ordinateur n'a à sa disposition que 2 chiffres : 0 et 1 alors que dans notre système décimal, nous nous avons dix chiffres de 0 à 9.

Voici quelques exemples de valeurs décimales converties en binaire :

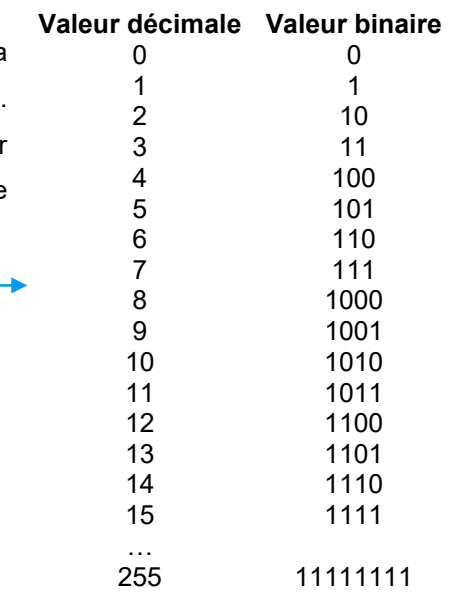

### C'est quoi un octet ?

Un octet est un ensemble de 8 bits. Un ordinateur ne calcule jamais sur 1 bit à la fois, mais sur un ou plusieurs octets. Les consoles de jeux vidéo et les ordinateurs ont évolué pour compter sur 8 bits (Séga Master system) ,16 bits

(SuperNintendo, Mégadrive) 32 bits (Playstation 1) puis 64 bits (Xbox One, PS4) Les ordinateurs actuels sont en 64 bits (c'est à dire qu'ils calculent sur 8 octets à la fois (8 octets  $x$  8 bits = 64 bits)). Les éléments qui composent l'ordinateur (Processeur, bus de données, etc.) sont en 64bits. Ils peuvent donc ainsi adresser plus d'informations en une seule fois (2 fois plus qu'en 32bits).

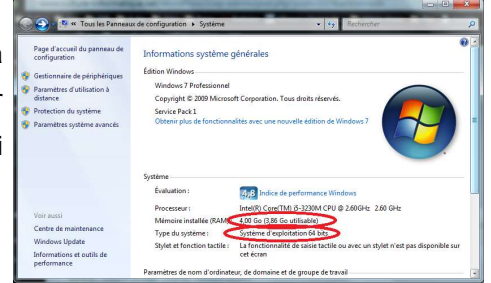

### C'est quoi un Byte ?

Pour simplifier, nous dirons que 1 Byte = 1 octet (soit 8 bits). Donc 1 Byte = 8 bits (notez majuscule /minuscule "B" pour Byte et "b" pour bit).

# **Pour résumer :** Pour en savoir plus :

1 Byte =  $1$  octet =  $8$  bits

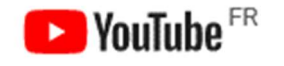

https://youtu.be/VRdp\_vaNRoY

## Kilo, Méga, Giga, Téra … c'est quoi ce charabia ?

Comme dans la vie courante, il y a des unités de mesures en informatique. Certaines unités sont faciles à comprendre, comme mètres (m) et kilomètres (km), grammes (g), kilogrammes (kg) et tonnes (t).

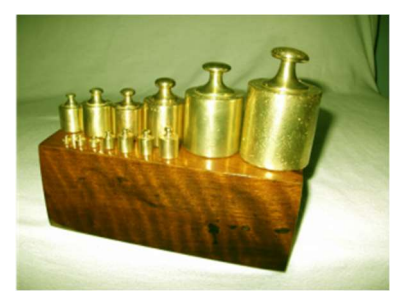

 En informatique, on a commencé par des kilos. Puis rapidement, cela ne suffisait plus donc on a ajouté des Mégas (pour mille kilos). Et décidément comme tout va vite, il a fallu ajouter des Go, puis des To, Po, Eo, Zo et enfin des Yo … et ce n'est sans doute pas fini.

Vous remarquez que l'on ajoute un "o" derrière chaque unité, car nous parlons d'octets. Et c'est donc pour ça qu'on se retrouve avec des « ko Mo Go To Po Eo Zo Yo »

Voici ci-dessous la classification des unités les plus courantes :

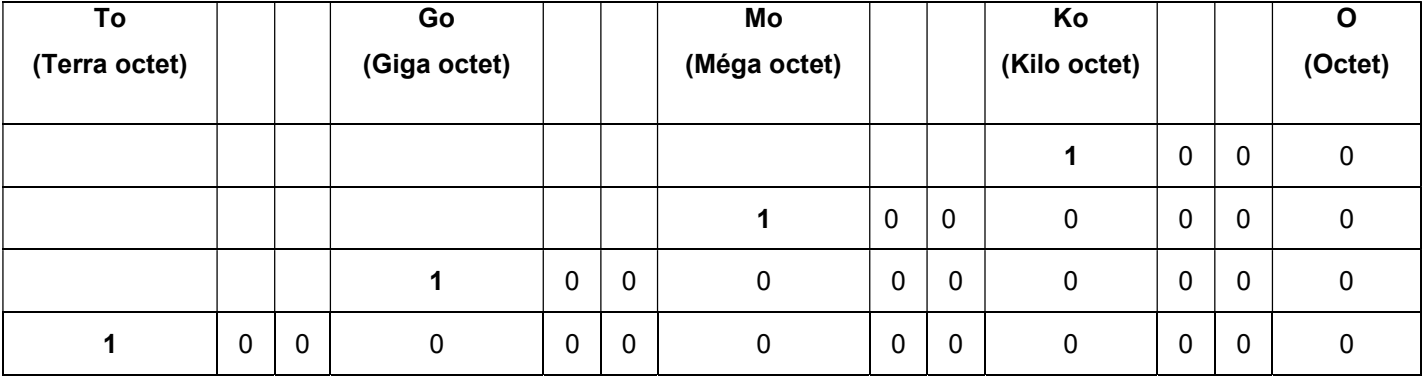

Ainsi on peut voir que 1ko = 1000 o (mille octets) 1Mo = 100 000 o (1 million d'octets) 1Go = 1000 000 000 o (1 milliard d'octets) 1To = 1000 000 000 000 o (mille milliards d'octets)